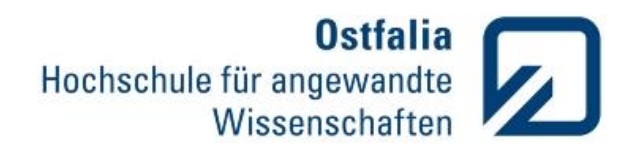

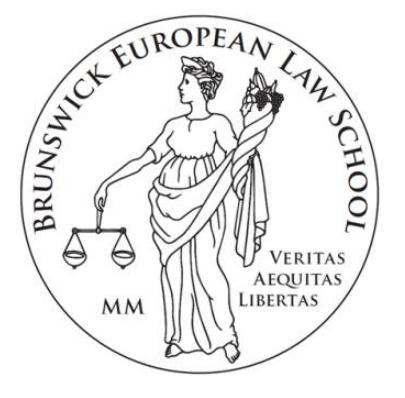

Ostfalia Hochschule für angewandte Wissenschaften Hochschule Braunschweig/Wolfenbüttel Fakultät Recht Brunswick European Law School

# **Leitfaden zum Anfertigen von wirtschaftswissenschaftlichen Arbeiten**

Herausgeber: Brunswick European Law School Prof. Dr. Kai Litschen und Christian Reichel (Studiendekan) Bearbeiter: Tino Glumm und Kim-Annabelle Winter

# <span id="page-1-0"></span>**Vorwort**

Dieser Leitfaden dient den Studierenden<sup>1</sup> als Orientierung bei der Erstellung von wirtschaftswissenschaftlichen Hausarbeiten, Referaten, Praxisberichten und Bachelor- sowie Mastertheses zur Erlangung des Grades Bachelor of Laws bzw. Master of Arts und Master of Science am Institut für Personalmanagement und Recht der Brunswick European Law School.

Die enthaltenen Empfehlungen sind allgemeine Hinweise, welche nicht als abschließender Formalienkatalog zu betrachten sind. Die Studierenden müssen sich folglich bei dem jeweiligen betreuenden Dozenten über dessen konkrete Vorstellungen informieren. Die konkreten Hinweise der Dozenten haben stets Vorrang vor den hier aufgeführten allgemeinen Empfehlungen. Zudem sollte weiterführende Literatur zum wissenschaftlichen Arbeiten herangezogen werden. Es ist dabei unbedingt darauf zu achten, dass innerhalb einer Ausarbeitung einheitlich gearbeitet und zitiert wird.

 $\overline{a}$ <sup>1</sup> Aus Gründen der besseren Lesbarkeit wird im vorliegenden Leitfaden auf geschlechterspezifische Formulierungen verzichtet. Dennoch sind stets weibliche und männliche Studierende gleichermaßen angesprochen.

# <span id="page-2-0"></span>**Inhaltsverzeichnis**

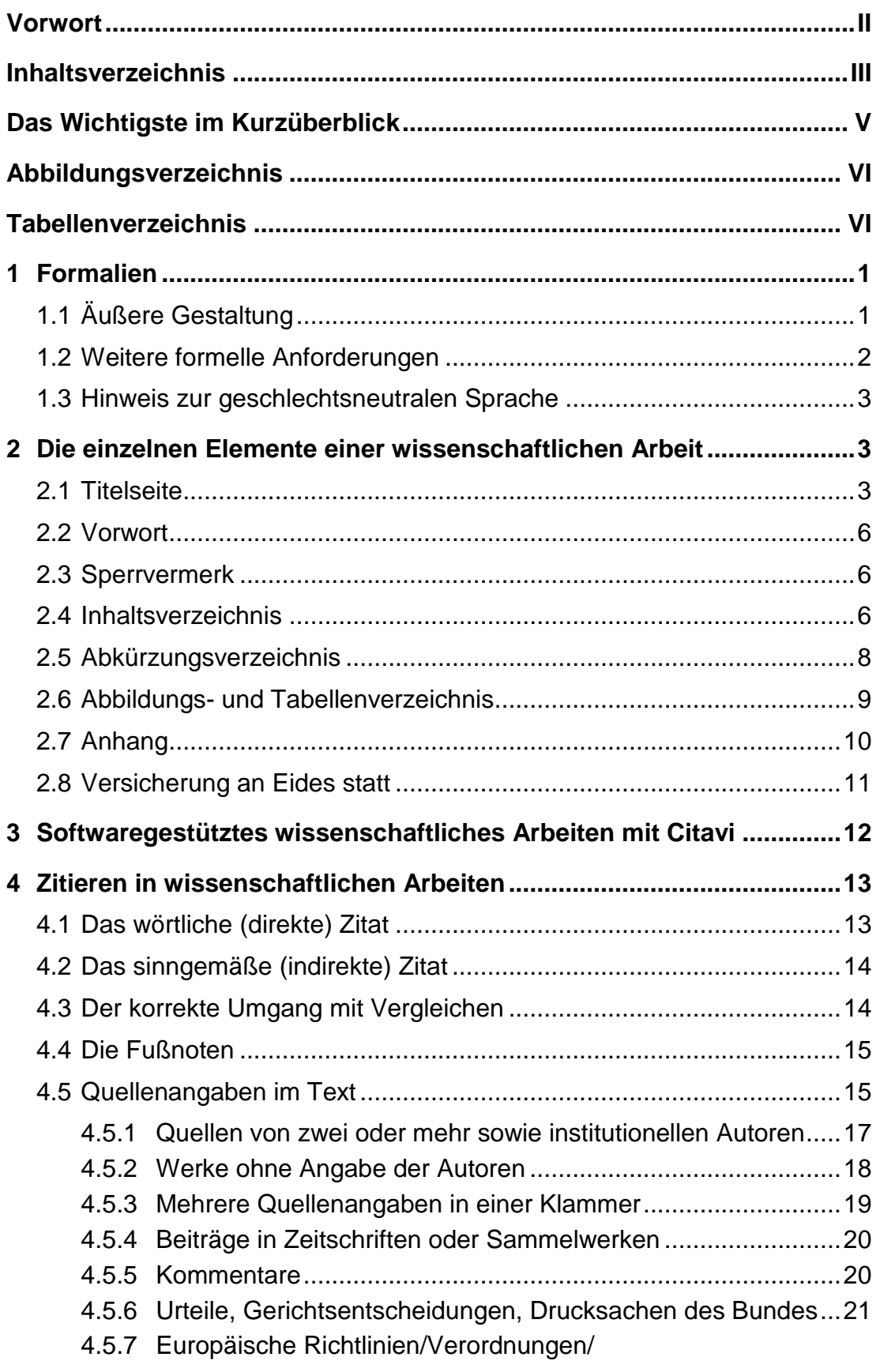

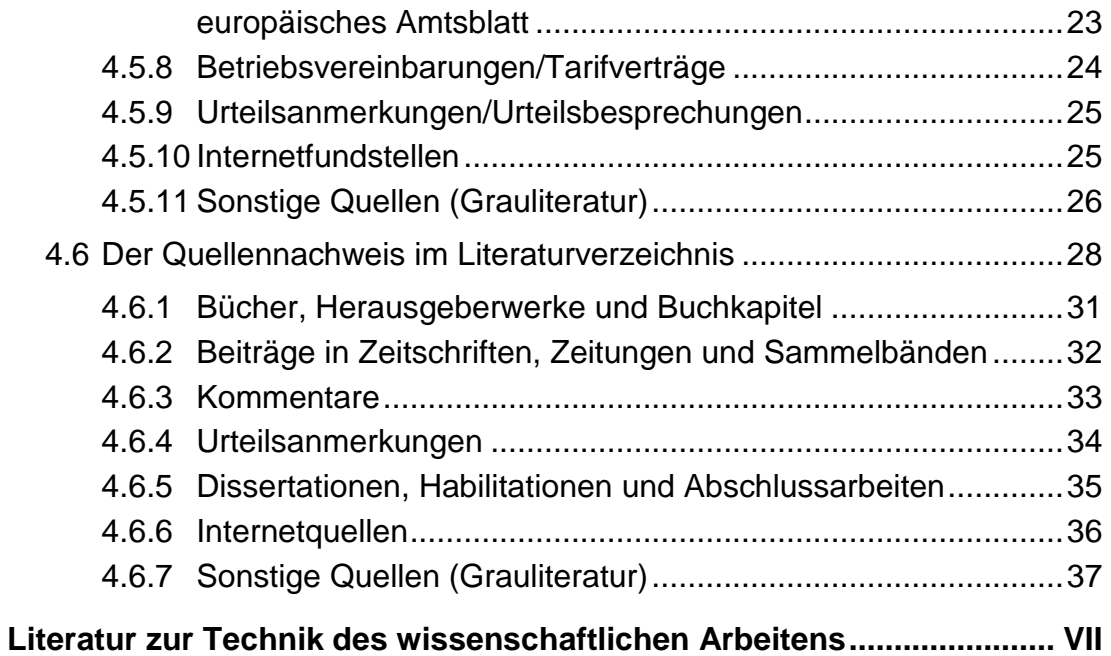

# <span id="page-4-0"></span>**Das Wichtigste im Kurzüberblick**

- Sprechen Sie zuallererst mit dem jeweiligen Dozenten und erfragen Sie seine konkreten Vorgaben z. B. in Bezug auf die Struktur, Gliederungstiefe, Mindest- und Maximalseitenzahl, Literaturhinweise etc.
- Verwenden Sie die Formatvorlage, um die formellen Anforderungen zur äußeren Gestaltung einzuhalten.
- Strukturieren, zitieren und arbeiten Sie innerhalb einer Ausarbeitung stets einheitlich.
- Die kritische Auseinandersetzung mit wissenschaftlicher Literatur ist Grundlage des wissenschaftlichen Arbeitens. Im Kern muss Ihre Ausarbeitung jedoch eine eigenständige Leistung sein. Fremdes Gedankengut ist stets kenntlich zu machen.
- Die unveränderte Übernahme einer fremden Aussage ist als wörtliches Zitat in Anführungszeichen hervorzuheben.
- Wird eine fremde Aussage nur sinngemäß wiedergegeben, handelt es sich um ein indirektes Zitat.
- Nicht jedes indirekte Zitat ist ein Vergleich (vgl.)! Erst wenn die Aussage interpretiert oder argumentativ verarbeitet wird und Sie als Verfasser eine Transferleistung erbringen, handelt es sich um einen Vergleich.
- Eine kurze Quellenangabe im Text kennzeichnet die Übernahme eines Fremdgedankens und ermöglicht dem Leser das Auffinden des entsprechenden Werkes im Literaturverzeichnis sowie der konkret herangezogenen Passage innerhalb des jeweiligen Werkes. Beispiele:

Text, Text, Text (Nachname Autor, Erscheinungsjahr, S.111).

Nachname Autor (Erscheinungsjahr) Text, Text, Text (S.111).

Text Erscheinungsjahr Text Nachname Autor Text, Text, Text (S.111).

- Das Literaturverzeichnis ermöglicht dem Leser das Auffinden der zitierten Literatur und muss daher alle relevanten bibliographischen Angaben der Quellen enthalten. Hierzu gehören i.d.R. der Nachname des Autors, die Initialen des Vornamens, der gesamte Buchtitel (inkl. Untertitel), die Publikationsangaben (z. B. Auflage, Band- oder Seriennummer) sowie der Verlagsort und der Verlag. Beispiele:
	- Nachname, V. (Erscheinungsjahr). *Vollständiger Buchtitel* (Publikationsangaben). Erscheinungsort: Verlag.
	- Nachname, V. (Veröffentlichungsdatum). *Titel der verwendeten Passage*, Seitenzahl/Abschnitts- oder Randnummer. Verfügbar unter: Angabe Uniform Resource Locator (URL)
	- Nachname1, V. & Nachname2, V. (Erscheinungsjahr). Titel des Artikels. *Name der Zeitschrift* (Heft-/Ausgabennummer), Seitenzahlenbereich von-bis.

# <span id="page-5-0"></span>**Abbildungsverzeichnis**

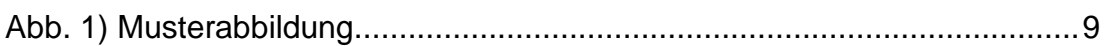

# <span id="page-5-1"></span>**Tabellenverzeichnis**

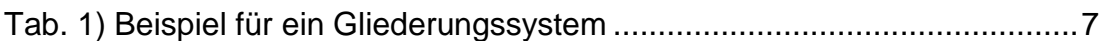

# <span id="page-6-0"></span>**1 Formalien**

# <span id="page-6-1"></span>**1.1 Äußere Gestaltung**

Für die formale äußere Gestaltung wissenschaftlicher Arbeiten gilt:

- Papierformat DIN A4 gedruckt auf einer Papierqualität von 80 g
- Hochformat
- Einseitig beschriftet
- Randbreiten:

Oben 2 cm

Unten 2 cm

Links 2,5 cm

Rechts 3 cm (dient als Korrekturrand)

- Es ist zwischen den Schriftarten Arial oder Times New Roman zu wählen
- Schriftgröße im Textbereich 12 Pt.
- Zeilenabstand im Textbereich von 1,5
- Schriftgröße im Fußnotenbereich 10 Pt.
- Zeilenabstand im Fußnotenbereich 1,0
- Schriftgröße im Literaturverzeichnis 11 Pt.
- Zeilenabstand im Literaturverzeichnis 1,15
- Es ist Blocksatz mit Silbentrennung zu verwenden
- Die Arbeit ist, mit Ausnahme der Titelseite (diese wird zwar mitgezählt, erhält jedoch keine Seitenzahl), durch Angabe der Seitenzahlen zu nummerieren, hierfür gilt:
	- Vorwort, Sperrvermerk, Verzeichnisse, Anhang, Ehrenwörtliche Versicherung fortlaufend mit römischen Seitenzahlen
	- Die eigentliche Ausarbeitung (Textteil) fortlaufend mit arabischen Seitenzahlen
	- Schriftgröße der Seitenzahl 12 Pt.
	- Die Seitenzahl ist mittig ausgerichtet am Seitenende in der Fußzeile zu platzieren

- Hausarbeiten, Berichte, Seminararbeiten etc. sind geheftet aber ohne Mappen (z. B. oben links getackert) abzugeben. Abschlussarbeiten werden in gebundener Form (keine Spiralbindung!) eingereicht.

#### <span id="page-7-0"></span>**1.2 Weitere formelle Anforderungen**

- Es sind die Regeln des Dudens zur Rechtschreibung, Zeichensetzung und Textverarbeitung zu befolgen.
- Überschriften sollten nie für sich und ohne Text nacheinander stehen; Sie sollten versuchen unter jeder neuen Überschrift einen sinnvollen Textteil über einige Zeilen zu formulieren.
- Der **Umfang einer Bachelorthesis** beträgt, sofern vom Erstprüfer keine spezielle Vorgabe erfolgt, 40 Seiten; dieser Umfang bezieht sich ausschließlich auf den Textbereich inklusive etwaiger Tabellen und Abbildungen (Inhalts-, Abkürzungs-, Abbildungs- und Literaturverzeichnis sowie die Anhänge werden nicht einbezogen).
- Der **Umfang einer Masterthesis** beträgt, sofern vom Erstprüfer keine spezielle Vorgabe erfolgt, 60 Seiten; dieser Umfang bezieht sich ausschließlich auf den Textbereich inklusive etwaiger Tabellen und Abbildungen (Inhalts-, Abkürzungs-, Abbildungs- und Literaturverzeichnis sowie die Anhänge werden nicht einbezogen).
- Der **Umfang von Hausarbeiten, Praxisberichten etc.** wird vom betreuenden Dozenten festgelegt; dieser Umfang bezieht sich ausschließlich auf den Textbereich inklusive etwaiger Tabellen und Abbildungen (Inhalts-, Abkürzungs-, Abbildungs- und Literaturverzeichnis sowie die Anhänge werden nicht einbezogen).

## <span id="page-8-0"></span>**1.3 Hinweis zur geschlechtsneutralen Sprache**

Es ist ein Hinweis bezüglich der Verwendung geschlechtsneutraler Formulierungen aufzunehmen. Dieser kann dem eigentlichen Textteil vorangestellt sein oder bei Erstverwendung eines solchen geschlechtsneutralen Wortes im Text in der Fußnote aufgeführt werden.

#### Formulierungsbeispiel 1:

Bei allen Bezeichnungen, die auf Personen bezogen sind (wie z. B. Mitarbeiter oder Mandanten), meint die gewählte Formulierung beide Geschlechter, auch wenn hier aus Gründen der leichteren Lesbarkeit das generische Maskulinum Verwendung findet.

Formulierungsbeispiel 2:

Aus Gründen der besseren Lesbarkeit wird innerhalb der vorliegenden Ausarbeitung auf geschlechterspezifische Formulierungen verzichtet. Dennoch sind stets weibliche und männliche Personen gleichermaßen gemeint.

# <span id="page-8-1"></span>**2 Die einzelnen Elemente einer wissenschaftlichen Arbeit**

# <span id="page-8-2"></span>**2.1 Titelseite**

Jeder wissenschaftlichen Arbeit ist eine nicht nummerierte Titelseite voranzustellen. Eine Mustertitelseite für die Bachelor- und Masterthesis ist im Folgenden dargestellt. Für Hausarbeiten, Praxisberichte und Referate ist das zweite Muster zu verwenden. Die Titelseite enthält Informationen über den Verfasser und die Ausarbeitung sowie die Fachhochschule, die Fakultät und die bewertenden Personen.

Die Titelseite muss in jedem Fall einseitig dargestellt werden. Sollte der Titel der wissenschaftlichen Arbeit sehr umfangreich sein, die nachfolgenden Muster nicht ausreichend Platz hierfür bieten, ist die Schriftgröße für den Titel entsprechend anzupassen.

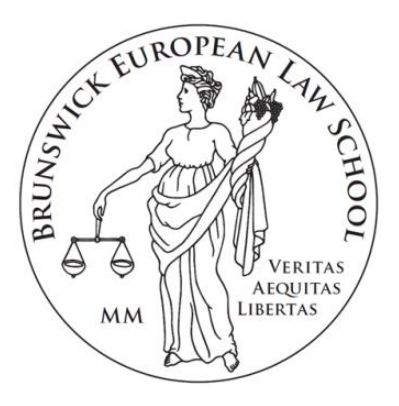

Ostfalia Hochschule für angewandte Wissenschaften Hochschule Braunschweig/Wolfenbüttel Fakultät Recht Brunswick European Law School Studiengang Musterstudiengang

# **Titel der Ausarbeitung**

**Bachelorthesis** 

zur Erlangung des Grades des Bachelor of Laws der Brunswick European Law School an der Ostfalia Hochschule für angewandte Wissenschaften Hochschule Braunschweig/Wolfenbüttel

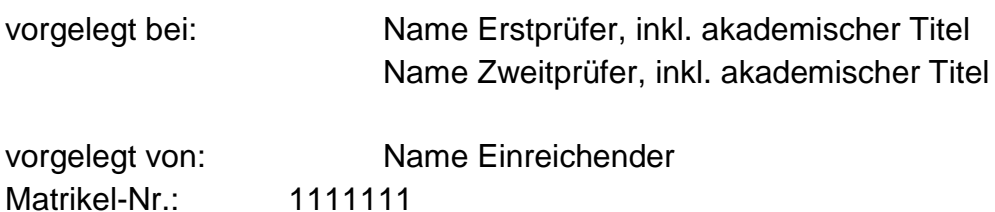

Ort, Datum der Abgabe

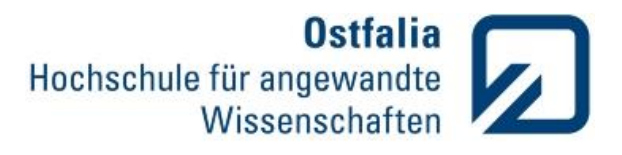

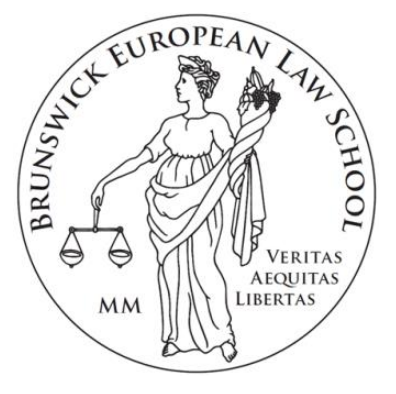

Ostfalia Hochschule für angewandte Wissenschaften Hochschule Braunschweig/Wolfenbüttel Fakultät Recht Brunswick European Law School Studiengang Musterstudiengang

> Seminar: Titel der Veranstaltung Prof. Dr. Name des Prüfers WS 20xx/20xx bzw. SoSe 20xx

# **Titel der Ausarbeitung**

Name, Vorname: Einreichende Person Matrikel-Nr.: 1111111 Semester: Aktuelles Fachsemester der einreichenden Person

#### <span id="page-11-0"></span>**2.2 Vorwort**

Im Vorwort können, wenn vom Verfasser gewünscht, in der Bachelor- und Masterthesis Danksagungen an Personen gerichtet werden, welche im Zuge der Ausarbeitung oder während des Studiums eine Unterstützung waren. Ebenfalls hat der Verfasser die Möglichkeit, zu erklären, wie es zur Themenfindung kam und woraus er seine Anregung bzw. Idee bezog. Bei Studien-, Seminar- und Hausarbeiten sowie Referaten ist kein Vorwort zu verfassen.

#### <span id="page-11-1"></span>**2.3 Sperrvermerk**

Sollte eine mögliche Veröffentlichung der Bachelor-/Masterthesis von den Prüfenden/der Praxiseinrichtung nicht gewünscht sein oder aufgrund der Verwendung persönlicher Daten von Befragten nicht in Betracht kommen, ist durch einen entsprechenden Sperrvermerk darauf hinzuweisen, dass die Arbeit nicht der Öffentlichkeit zugänglich gemacht werden darf. Bitte beachten Sie, dass ein Sperrvermerk jedoch nur in begründeten Fällen mit aufzunehmen ist.

Formulierungsbeispiel:

Die vorliegende Bachelorthesis enthält vertrauliche Daten der X GmbH. Weitergaben des Inhalts - auch nur auszugsweise - sind ohne ausdrückliche schriftliche Genehmigung der X GmbH nicht gestattet. Die Bachelorthesis ist nur den Prüfern, mit der Verwaltung der Abschlussarbeit betrauten Mitarbeitern der Hochschule sowie Mitgliedern von Hochschulgremien, gesetzlich zur Verschwiegenheit verpflichteten Personen und Gerichten im Rahmen einer rechtlichen Prüfung der Bewertung der Abschlussarbeit zugänglich zu machen.

#### <span id="page-11-2"></span>**2.4 Inhaltsverzeichnis**

Die Gliederung ist dem eigentlichen Text der Ausarbeitung vorangestellt und gibt dem Leser einen Überblick zum strukturellen und logischen Aufbau der Arbeit. Formal gilt:

- Das Inhaltsverzeichnis beginnt auf einer neuen Seite
- Es folgt einem fortlaufenden, numerischen Gliederungssystem analog der Gliederung dieses Leitfadens

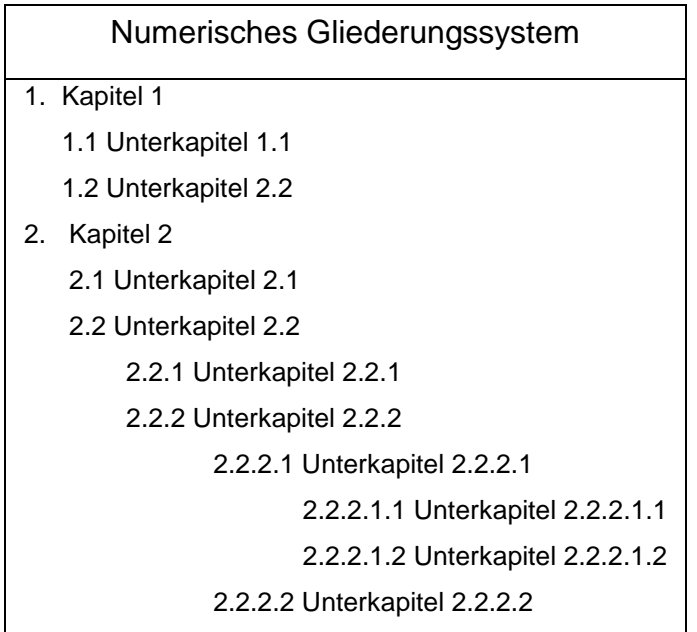

<span id="page-12-0"></span>Tab. 1) Beispiel für ein Gliederungssystem

*Quelle: Eigene Darstellung in Anlehnung an Putzke (2012, S. 37).*

- Die einzelnen Ebenen sind, wie abgebildet, eingerückt darzustellen
- Jede neue Überschriftenebene enthält mindestens zwei gleichrangige Gliederungspunkte (Es gilt der Grundsatz: "Wer A sagt, muss auch B sagen")
- Alle Überschriften sollten stilistisch gleich und bevorzugt im Nominalstil (gekennzeichnet durch Verwendung von Substantiven und der Vermeidung von Satzzeichen) formuliert werden

Beispiele:

1.1 Die Geschichte der Sozialforschung

1.2 Methoden der qualitativen Sozialforschung

- Vorwort, Sperrvermerk, Inhaltsverzeichnis, Literatur-, Abkürzungs-, Abbildungs- und Tabellenverzeichnis sowie Anhang und Ehrenwörtliche Versicherung werden im Literaturverzeichnis ohne Gliederungsnummer aufgeführt
- Es herrscht Denkungsgleichheit zwischen den Überschriften im Text und denen im Inhaltsverzeichnis sowie zwischen den angegebenen Seitenzahlen und der tatsächlichen Fundstelle innerhalb der Ausarbeitung

**Tipp:** Es kann in MS Word eine Formatvorlage verwendet werden – diese generiert das Inhaltsverzeichnis automatisch auf Basis der im Text verwendeten Überschriften (Nähere Hinweise können der Literatur zum "Anfertigen von wissenschaftlichen Arbeiten mit Word" entnommen werden).

### <span id="page-13-0"></span>**2.5 Abkürzungsverzeichnis**

Die Verwendung von Abkürzungen ist weitestgehend zu vermeiden, da sie den Lesefluss stören können. Dies gilt jedoch nicht für gängige Gesetzesabkürzungen (BGB, GG, AGG, etc.) oder übliche Abkürzungen im juristischen Bereich (VO, BVerfG, BGH, etc.). Deren Gebrauch ist erlaubt und erwünscht. In keinem Fall sollten Abkürzungen aus Bequemlichkeit oder Platzersparnis gebildet werden. Ferner sind Abkürzungen in Überschriften und am Satzanfang zu vermeiden. Ein Abkürzungsverzeichnis ist immer dann zu führen, wenn im Text inoffizielle bzw. nicht im Duden gelistete Abkürzungen oder Akronyme mehr als einmal Verwendung finden.

Für das Abkürzungsverzeichnis gilt:

- Es beginnt auf einer neuen Seite
- Es ist tabellarisch in alphabetischer Reihenfolge zu führen
- Alle aufgenommenen Abkürzungen sind bei der ersten Verwendung auszuschreiben und die nachfolgend verwendete Abkürzung in Klammern zu nennen

Beispiel: Wir legen den Fokus auf das Customer Relationship Management (CRM).

- Nicht aufgenommen werden allgemein gebräuchliche Abkürzungen, wie z. B., d. h., vgl.
- Der Grundsatz: Alles, was als offizielle Abkürzung gelistet ist, wird nicht aufgenommen (z. B. FAZ, BGB, BGH, VO)
- Herrscht Unklarheit bezüglich einer Abkürzung oder ist diese in ihrer Bedeutung doppelt belegt, ist sie in das Verzeichnis aufzunehmen

Beispiel:

CRM = Corporate Risk Management

CRM = Customer Relationship Management

- In Absprache mit dem bewertenden Professor können abweichende Regelungen vereinbart werden

# <span id="page-14-0"></span>**2.6 Abbildungs- und Tabellenverzeichnis**

Abbildungen und Tabellen können das Schriftbild auflockern, Sachverhalte konkretisieren und Texte anschaulich zusammenfassen. Studierende sollten Schaubilder und Grafiken jedoch gezielt und mit Bedacht verwenden. Es gilt:

- Der detaillierte Informationsgehalt einer Visualisierung ist im Text auszuformulieren
- Es sollte mindestens einmal im Text auf die Darstellung verwiesen werden Beispiel: Den genauen Phasenverlauf sehen Sie nachstehend (siehe Abb. 1).
- Tabellen und Abbildungen sind fortlaufend zu nummerieren und durch einen Untertitel zu beschriften sowie in ein entsprechendes Verzeichnis aufzunehmen

Beispiel:

# Musterabbildung

<span id="page-14-1"></span>Abb. 1) Musterabbildung *Quelle: Eigene Darstellung*

> **Tipp:** Nutzt man in MS Word unter "Verweise" die Funktion "Beschriftung einfügen", so erstellt Word auf Basis der verwendeten Beschriftung auto-

matisch ein Verzeichnis, welches auf die entsprechende Seitenzahl verweist (Nähere Hinweise können der Literatur zum "Anfertigen von wissenschaftlichen Arbeiten mit Word" entnommen werden)

- Die Verzeichnisse können auf einer Seite zusammengefasst werden (Siehe S. VI)
- Die Quellenangabe der Abbildung/Tabelle erfolgt in der nächsten Zeile unter der Tabellenbeschriftung in Kursivschrift
- Wurde eine Abbildung/Tabelle inhaltlich selbst erstellt, ist dies in der Quellenangabe durch "eigene Erhebung" bzw. "eigene Darstellung" kenntlich zu machen
- Wurde eine Abbildung/Tabelle verändert, muss dies durch eine der folgenden Formulierungen kenntlich gemacht werden

```
Beispiele: 
Quelle: Eigene Darstellung in Anlehnung an Niermeyer und Postall, (2013, S.52).
Quelle: Vgl. DGFP e. V. (2011, S. 30.)
Quelle: Siehe DGFP e. V. (2011, S. 30).
Quelle: DGFP e. V. (2011, S. 30, leicht modifiziert). 
Quelle: DGFP e. V. (2011, S. 30, stark modifiziert).
```
### <span id="page-15-0"></span>**2.7 Anhang**

Ein Anhang ist nicht zwingend erforderlich und sollte nur zum Einsatz kommen, wenn größere oder doppelseitige Tabellen, geographische oder technische Darstellungen sowie Auswertungsmaterial von empirischen Untersuchungen (Fragebögen, Transkripte, Auswertungskriterien) aufgenommen werden sollen. Auch ergänzendes, für den Leser ggf. unterstützendes Material, wie statistische Auswertungen, Prospektmaterial oder veranschaulichende Grafiken können im Anhang aufgenommen werden.

Formal gilt:

- Der Anhang ist durch ein Deckblatt mit dem Titel "Anhang" vom Hauptteil abzugrenzen
- Der Anhang befindet sich zwischen dem Textteil und dem Literaturverzeichnis
- Die einzelnen Anhangsinhalte sind fortlaufend zu nummerieren (z. B. "Anhang A, Anhang B" oder "Anhang 1, Anhang 2")
- Ab einem Anhang von mehr als fünf Seiten ist ein Anhangsverzeichnis (analog Abbildungs- und Tabellenverzeichnis) zu erstellen, welches nach dem Deckblatt des Anhangs angefügt wird
- Der Anhang wird im Inhaltsverzeichnis nur insofern aufgeführt, als dass kenntlich gemacht wird, bei welcher Seite der Anhang beginnt (die einzelnen Anhangsinhalte werden im Inhaltsverzeichnis nicht aufgelistet)
- Für ergänzende Informationen kann auf den Anhang in den Fußnoten (siehe Kapitel 4.4) verwiesen werden; in allen anderen Fällen ist auf den Anhang im Fließtext oder in Klammern zu verweisen
- Die Quellenangabe im Anhang erfolgt je nach Art des Anhangs analog zur Quellenangabe bei Tabellen, Abbildungen bzw. Textteilen

### <span id="page-16-0"></span>**2.8 Versicherung an Eides statt**

Eine wissenschaftliche Arbeit muss eine Erklärung des Verfassers enthalten, in der er versichert, die Arbeit selbstständig angefertigt zu haben. Diese steht ganz am Ende der Arbeit und ist durch Datumsangabe und persönliche Unterschrift vom Verfasser zu bestätigen.

#### Formulierungsbeispiel:

Ich versichere an Eides statt, dass die Prüfungsleistung von mir selbständig und ohne unzulässige fremde Hilfe erbracht wurde.

Ort, Datum \_\_\_\_\_\_\_\_\_\_\_\_\_\_\_\_\_Unterschrift

Hinweis: Die unrichtige Abgabe der Erklärung kann strafbar sein. Die Bewertung der Arbeit ist von der Abgabe der Erklärung abhängig.

# <span id="page-17-0"></span>**3 Softwaregestütztes wissenschaftliches Arbeiten mit Citavi**

Citavi ist eine professionelle Software zur Literaturrecherche, Literaturverwaltung und Wissensorganisation. Studierende können dieses Programm über die Seite des Rechenzentrums kostenfrei herunterladen. Darüber hinaus bietet die Schreibwerkstatt regelmäßig Workshops zum korrekten Umgang mit der Software an. Zu den wesentlichen Funktionen und Vorteilen von Citavi gehören:

- Literaturrecherche und Verwaltung (insbesondere die Suchfunktion über die ISBN oder die Verwaltung von Websites über den Citavi-Picker)
- Wahl des Zitationsstils (z. B. APA, DGPs)
- Automatische Erstellung eines formatierten Literaturverzeichnisses auf Basis des gewählten Zitationsstils
- Direkte Zitierfunktion durch Verknüpfung mit einem MS Word-Dokument
- Direkte Bearbeitung von Texten, E-Books usw.

Da sich die nachfolgenden Hinweise zum Zitieren in wissenschaftlichen Arbeiten im Wesentlichen an denen der American Psychological Association (APA) bzw. der Deutschen Gesellschaft für Psychologie (DGPs) orientieren, kann beim Erstellen von Arbeiten mit wirtschaftswissenschaftlichem Schwerpunkt auf das Programm Citavi zurückgegriffen werden.

Alternativ zu Citavi und betriebssystemübergreifend ist das freie Literaturverwaltungsprogramm Zotero online verfügbar.

# <span id="page-18-0"></span>**4 Zitieren in wissenschaftlichen Arbeiten**

Die Berücksichtigung und kritische Auseinandersetzung mit wissenschaftlicher Literatur<sup>2</sup> ist Grundlage einer jeden wissenschaftlichen Arbeit. Im Kern muss die Ausarbeitung eine eigenständige Leistung des Verfassers sein. Fremdes Gedankengut ist in jedem Fall kenntlich zu machen. Nur durch die korrekte Dokumentation der wissenschaftlichen Tätigkeit wird die Arbeit plausibel und nachprüfbar.

## <span id="page-18-1"></span>**4.1 Das wörtliche (direkte) Zitat**

- Ist die unveränderte Übernahme einer fremden Aussage in den eigenen Text
- Ist nur zu verwenden, wenn es auf den genauen Wortlaut ankommt
- Muss sinngleich wiedergegeben werden
- Wird durch Anführungszeichen kenntlich gemacht

#### Beispiel:

Im DUDEN wird das Wort Zitat als "wörtlich zitierte Textstelle" beschrieben.

- Auslassungen werden durch: […] kenntlich gemacht

#### Beispiel:

Die "[...] zitierte Textstelle" ist kenntlich zu machen.

- Einfügungen stehen in [eckigen Klammern]
- Hervorhebungen im Zitat sind durch den Zusatz [Hervorhebung durch den Verfasser] kenntlich zu machen
- Fehler im Originaltext müssen in das Zitat übernommen werden; der Hinweis [sic] oder [sic!] macht kenntlich, dass der Zitierte den Fehler gemacht hat
- Fremdsprachliche Zitate werden im Original übernommen und die Übersetzung im laufenden Text in Klammern oder in den Fußnoten wiedergegeben

 $\overline{a}$ <sup>2</sup> Hierbei ist stets die Primärliteratur zu verwenden (Bsp. Ein Urteil des BAG ist nicht aus einem Kommentar zu zitieren, sondern aus dem Original-Urteil). Nur dann, wenn eine Primärquelle nicht verfügbar ist, sollte auf Sekundärquellen zurückgegriffen werden.

- Um ein wörtliches Zitat kann es sich grundsätzlich schon dann handeln, wenn zwei aufeinanderfolgende Worte in selber Reihenfolge übernommen werden; an dieser Stelle gilt zu bedenken, dass die formulierten Sätze im Kern eine eigenständige Denkleistung aufweisen sollen
- Werden Textstellen mit mehr als 40 Wörtern wortgetreu übernommen, so ist dieses Zitat als eingerückter Block darzustellen

## <span id="page-19-0"></span>**4.2 Das sinngemäße (indirekte) Zitat**

- Der fremde Text wird nicht wortgetreu, sondern sinngemäß wiedergegeben
- Die Wiedergabe erfolgt durch das Paraphrasieren (Umschreiben) des Originaltextes

#### Beispiel:

In der Literatur wird das Zitat auch als wortgetreu wiedergegebener Textauszug eines Werkes beschrieben.

#### <span id="page-19-1"></span>**4.3 Der korrekte Umgang mit Vergleichen**

Bei einem Vergleich (vgl.) handelt es sich weder um ein direktes Zitat noch um die sinngemäße Wiedergabe eines Textauszuges, da vom Verfasser eine gewisse Transferleistung (z. B. in Form von Interpretation oder Argumentation) erbracht wird. Dies wird im folgenden Beispiel vereinfacht dargestellt:

Herr Müller hat eine Abhandlung über Birnen geschrieben. In seinem Werk beschreibt er, dass Birnen beim Herabfallen vom Baum braune Flecken bekommen.

Herr Meyer möchte eine Arbeit über Äpfel schreiben und kommt in seiner Argumentation zu dem Schluss, dass Äpfel beim Herabfallen vom Baum braune Flecken bekommen können. Um seine Erkenntnis zu fundieren, fügt er einen Vergleich zu der Abhandlung von Herrn Müller an. Die Transferleistung von Herrn Meyer besteht in der Feststellung, dass Äpfel und Birnen in diesem Punkt gleichartig sind.

## <span id="page-20-0"></span>**4.4 Die Fußnoten**

Fußnoten innerhalb des Textes beziehen sich auf inhaltliche Ergänzungen, den Verweis auf weiterführende Literatur oder die Übersetzung fremdsprachiger Zitate.

Fußnoten werden für inhaltliche Ergänzungen nur verwendet, wenn die enthaltenen Ausführungen den Textfluss stören würden, die Informationen jedoch das Verständnis verbessern und für den Leser einen Mehrwert darstellen. Komplexe Themen sollten, wenn sie nicht in den Text integriert werden können, im Anhang (siehe hierzu auch Kapitel 2.7) aufgenommen werden.

Formal gilt für die Fußnoten:

- Der Verweis auf eine Fußnote wird im Text durch eine hochgestellte Zahl kenntlich gemacht
- Das Fußnotenzeichen wird hinter das Satzzeichen an das Ende des Satzes oder des (fremdsprachigen) Zitates gesetzt
- Bezieht sich eine Fußnote nur auf einen Satzteil, so kann sie direkt nach dem Satzteil und somit vor dem Satzende und -zeichen angefügt werden
- Mehrere aufeinanderfolgende Fußnoten  $(12 15)$  sind zu vermeiden
- Sie sind am Seitenende platziert und fortlaufend in arabischen Ziffern nummeriert
- Schriftgröße 10 Pt. und Zeilenabstand 1,0
- Die Fußnoten sollten optisch durch einen Trennstrich oder größeren Absatz zum Text getrennt werden
- Für ergänzende Hinweise und weiterführende Literatur werden in den Fußnoten Zusätze, wie "So auch", "Siehe hierzu", "Siehe dazu", "Vgl. ferner" oder "Anhang" verwendet

### <span id="page-20-1"></span>**4.5 Quellenangaben im Text**

Die Nachprüfbarkeit des verwendeten fremden Gedankenguts ergibt sich zum einen aus der korrekten Quellenangabe im Literaturverzeichnis. Zum anderen sind die übernommenen Passagen zusätzlich direkt bei der Verwendung durch eine Kurzangabe im Text kenntlich zu machen. Neben fremden Meinungen/Ansichten und Gedanken, sind in wissenschaftlichen Arbeiten auch jegliche Definitionen/Daten und Fakten mittels Quellen zu belegen. Für die Quellenangaben innerhalb des Textbereichs gilt grundsätzlich:

- Sie kennzeichnen die Übernahme eines Fremdgedankens und/oder die Fundstelle des angeführten Faktes
- Sie ermöglichen dem Leser das entsprechende Werk im Literaturverzeichnis zu finden
- Sie ermöglichen dem Leser die konkret herangezogene Stelle innerhalb des entsprechenden Werkes zu finden; sie enthalten daher i.d.R. folgende Informationen:
	- Nachname des Autors/der Autoren
	- Das Erscheinungsjahr des Werkes
	- Seitenzahl ("S."), bzw., sofern vorhanden, Randnummer ("Rn.") oder Randziffern ("Rz.")

#### Beispiel:

Changemanagement ist die aktive Beeinflussung eines strategisch gerichteten, tiefgreifenden Unternehmenswandels (von Rosenstiel, 2007, S. 451).

Ist der Autorenname Bestandteil des Texts, so wird unmittelbar nach dem Namen das Erscheinungsjahr in Klammern und die betreffende Seite am Ende der Textpassage angeführt.

#### Beispiel:

Von Rosenstiel (2007) beschreibt das Change Management als die aktive Beeinflussung eines strategisch gerichteten, tieferergreifenden Unternehmenswandels (S. 451).

Sind sowohl der Autorennamme als auch das Erscheinungsjahr Bestandteil des Texts, so erfolgt nur noch die Angabe der Seitenzahlen, Randziffern oder Randnummern in Klammern.

#### Beispiel:

Bereits 2007 beschrieb von Rosenstiel das Change Management als die aktive Beeinflussung eines strategisch gerichteten, tiefergreifenden Unternehmenswandels (S. 451).

- Erstreckt sich ein Zitat auf die nächste Seite, wird dies durch den Zusatz "f." (folgende) kenntlich gemacht, bei mehreren Seiten durch "ff." (fortfolgende)
- Bezieht sich eine Quellenangabe nur auf den vorangegangenen Satz, so wird sie vor dem Satzzeichen platziert. Gilt sie hingegen für einen gesamten Absatz, so wird sie hinter dem Satzzeichen der letzten Passage des Absatzes platziert
- Wird in mehreren **aufeinander folgenden (Ab-)Sätzen aus derselben Fundstelle** zitiert, so kann mit dem Hinweis "Ebenda" oder abgekürzt "Ebd." darauf verwiesen werden. Durch den Zusatz der Seitenzahl kann sich auf eine andere Seite im selben Werk bezogen werden
- Bezieht sich eine Passage auf zwei Werke desselben Autors aus demselben Erscheinungsjahr, so werden die Werke sowohl im Literaturverzeichnis als auch im Textteil durch den Zusatz eines kleinen Buchstabens voneinander abgegrenzt

#### Beispiel:

Motivation ist ein entscheidender Erfolgsfaktor des Change Managements (von Rosenstiel, 2007a, S.450; 2007b, S. 221).

#### <span id="page-22-0"></span>**4.5.1 Quellen von zwei oder mehr sowie institutionellen Autoren**

- **Zwei Autoren** werden innerhalb des Fließtexts mit einem "und" oder in der Klammer mit dem Symbol "&" aufgezählt

#### Beispiel:

Zu den Zielen des Change Managements gehört die schnelle und effektive Umsetzung der geplanten Veränderung (Niermeyer & Postall, 2013, S. 37).

- Hat ein Werk **zwischen drei bis fünf Autoren**, werden bei dem ersten Bezug auf diese Quelle alle benannt. Die Namen werden durch ein Komma getrennt. Zwischen dem letzten und vorletzten Autorennamen steht das Wort "und" bzw. das Symbol "&"; nachfolgende Verweise auf dieses Werk können durch Nennung des ersten Autorennamens und den Zusatz "et al." (Latein für und andere) abgekürzt werden

Beispiel:

Ohne eine gemeinsame Vision fehlt die notwendige Orientierung (Große Peclum, Krebber & Lips, 2012, S. 57).

Ebenso wichtig ist eine offene, kontinuierliche und vertrauensvolle Change-Kommunikation (Große Peclum et al., 2012, S. 58 f.).

- **Ab sechs Autoren** wird auch bei dem Erstverweis auf die Nennung der weiteren Namen verzichtet und es ist stets nur der erste Autorenname mit dem Zusatz "et al." anzufügen
- Es muss jedoch stets **Eindeutigkeit gewährleistet** sein; sollte die Verkürzung der Quellenangabe durch Weglassen der Namen dazu führen, dass Quellenverweise identisch wären, sind so viele Autorennamen zu nennen, bis die Quellen sich eindeutig unterscheiden
- **Mehrere Autoren mit gleichem Nachnamen** werden durch Angabe der Initialen der Vornamen voneinander unterschieden; auch dann, wenn sich die Quellen anhand des Erscheinungsjahres unterscheiden

#### Beispiel:

Die Projektteammitglieder übernehmen die inhaltliche Verantwortung für Teilprojekte (G. Neges & R. Neges, 2007, S. 98).

- Quellenangaben von **Körperschaftsautoren** sollten bei der Erstnennung voll ausgeschrieben werden; bei jedem weiteren Verweis ist die offizielle Abkürzung als Verweis ausreichend

#### Beispiel:

Die zeitliche Dauer eines Projekts wird bestimmt von dessen Dringlichkeit (Deutsche Gesellschaft für Personalführung e.V. [DGFP], 2011, S. 30). Die DGFP (2011) unterscheidet zwischen kurz-, mittel- und langfristigen Veränderungsprojekten (S. 30).

#### <span id="page-23-0"></span>**4.5.2 Werke ohne Angabe der Autoren**

Ist der Autor eines Werkes unbekannt, so ist folgendermaßen vorzugehen:

- Als Quellenangabe werden die ersten zwei bis drei Worte angeführt, unter welchen ein Werk im Literaturverzeichnis zu finden ist (i.d.R. wird dies der Titel des Werkes sein)

Im Anschluss daran steht das Erscheinungsjahr

#### Beispiel:

Der Theorieansatz von Vroom beschreibt die Erwartung als "(...) die Wahrscheinlichkeit des konkreten Handlungsausgangs" (Definition der VIE-Theorie, 2015).

Ist bei einem Werk explizit "Anonymus" in Bezug auf den Autor angegeben, so ist diese Angabe wie der Familienname zu behandeln (auch im Literaturverzeichnis erfolgt dann die Einordnung unter "A")

Beispiel:

Lange wusste niemand von seiner Existenz (Anonymus, 2017).

#### <span id="page-24-0"></span>**4.5.3 Mehrere Quellenangaben in einer Klammer**

Werden in einem (Ab-)Satz Fremdgedanken aus **mehreren Fundstellen** wiedergegeben, so sind diese auch alle in einer Klammer anzugeben. Folgende Konstellationen sind denkbar:

- **Zwei oder mehr Werke desselben Autors** werden im Anschluss an die einmalige Nennung des Familiennamens nach dem Erscheinungsjahr gereiht

Beispiel:

Motivation ist das, was das menschliche Handeln in Bewegung setzt (von Rosenstiel, 2003, 2007).

- **Arbeiten desselben Autors/derselben Autoren aus demselben Er**scheinungsjahr werden mit den Zusätzen "a", "b", "c" usw. unmittelbar nach dem Erscheinungsjahr gekennzeichnet. Innerhalb des Literaturverzeichnisses erfolgt dann eine alphabetische Sortierung anhand der Buchstaben

#### Beispiel:

Der häufigste Grund für das Scheitern von Veränderungsprojekten sind die Widerstände der Mitarbeiter gegen den Wandel (Doppler und Lauterburg, 2010a, 2010b).

- **Zwei oder mehr Werke von verschiedenen Autoren** werden in alphabetischer Reihenfolge nach dem Familiennamen des erstgenannten Autors angeführt und nicht nach dem Erscheinungsjahr gereiht; sie werden durch ein Semikolon voneinander abgegrenzt

#### Beispiel:

Projektteammitglieder sollten auf Basis der geforderten Kompetenzen ausgewählt werden (Lauer, 2014, S. 187; Niermeyer & Postall, 2013, S. 97 f.).

#### <span id="page-25-0"></span>**4.5.4 Beiträge in Zeitschriften oder Sammelwerken**

Fundstellen in Zeitschriften und Sammelbänden werden analog der Quellenangabe von Monografien und Lehrbüchern (Nachname, Erscheinungsjahr, Seitenzahl) zitiert. Die Angabe des Titels einer Fachzeitschrift oder der Herausgeber von Sammelbänden erfolgt nur im Literaturverzeichnis.

Beispiel Quellenverweis einer Fachzeitschrift im Text:

Reibungsverluste und Konflikte innerhalb der Teams, Silodenken und aufgeschobene Entscheidungen bedrohten den Unternehmenserfolg (Lubbers, 2015, S. 24 f.).

Vollständige Angabe der Quelle im Literaturverzeichnis:

Lubbers, P. (2015). Ein Schwabe geht über Grenzen: Aus dem schwäbischen Familienbetrieb wurde im Laufe der Jahre ein internationaler Player mit 8000 Mitarbeitern. Das erfordert einen Kulturwandel. *Personalmagazin (04)*, 24-27.

Beispiel Quellenverweis auf einen Sammelband im Text:

Geht eine Person wissentlich eine selbstschädigende Gefahr ein, kann sie sich folglich nicht strafbar machen (Beckemper, 2011, S. 398).

Vollständige Angabe der Quelle im Literaturverzeichnis:

Beckemper, K. (2011). Unvernunft als Zurechnungskriterium in den "Retterfällen". In: M. Heinrich (Hrsg.), *Strafrecht als Scientia Universalis – Festschrift für Claus Roxin zum 80. Geburtstag*, (397-350). Berlin/New York: de Gruyter.

#### <span id="page-25-1"></span>**4.5.5 Kommentare**

Kommentare werden folgendermaßen zitiert:

Nachname, Erscheinungsjahr, Artikel oder Paragraph, Randnummer (Rn.) bzw. Randziffer (Rz).

Beispiel Quellenverweis im Text:

Eine Person ist schuldfähig, wenn sie das Unrecht einer Tat kannte (Fischer, Schwarz, Dreher und Tröndle, 2017, § 19, Rn. 12).

Vollständige Angabe im Literaturverzeichnis:

Fischer, T., Schwarz, O., Dreher, E. & Tröndle, H. (2017). *Strafgesetzbuch mit Nebengesetzen -* Beck'sche Kurz-Kommentare (Band 10, 64. Auflage). München: C.H. Beck.

#### <span id="page-26-0"></span>**4.5.6 Urteile, Gerichtsentscheidungen, Drucksachen des Bundes**

Gerichtsentscheidungen werden nicht in das Literaturverzeichnis aufgenommen. **Alle wesentlichen Angaben** müssen daher **im Textbereich** stehen. Der Verfasser entscheidet, in Absprache mit dem Dozenten, wie ausführlich er zitieren möchte**. Es ist die Einheitlichkeit der Zitierweise in der gesamten Ausarbeitung zu wahren!** 

Zitiert werden üblicher Weise:

- Name des Gerichts
- Datum des Urteils vom ("Urt. v.") bzw. Beschlusses vom ("Beschl. v.")
- Immer und durch einen Bindestrich getrennt (-) das Aktenzeichen bzw. bei europäischer Rechtsprechung die Rechtssache
- Die Randnummer ("Rn.") bzw. Randziffer ("Rz.") der Aussage. Fehlen Randziffern, muss ggf. eine Zitierung aus einer Zeitschrift gewählt werden
- Bei Rechtsprechung europäischer sowie wichtiger nationaler Gerichte der Name der Entscheidung

Beispiele für die vollständige Angabe im Text:

§ 7 TV ATZ ist gemäß § 134 BGB nichtig, soweit dadurch unter Verstoß gegen § 13 Abs. 1 S. 1 BUrlG der dem Arbeitnehmer zustehende gesetzliche Urlaubsanspruch gemindert wird (LAG Niedersachsen, Urt. v. 18.01.2017 - Az. 13 Sa 126/16, Rn. 14).

Entgegen der Ansicht des Landgerichts reiche auch ein Einstellen von Mahnungen in eine elektronische PostBox nicht aus, weil diese schriftlich im Sinne von § 126 Abs. 1 BGB zu erfolgen hätten (OLG Braunschweig, Urt. v. 12.02.2016 - Az. 2 U 59/15, Rn. 38).

Wird aus **amtlichen Entscheidungssammlungen** zitiert, sind folgende Angaben notwendig:

- Name des Gerichts
- Datum des Urteils vom ("Urt. v.") bzw. Beschlusses vom ("Beschl. v.")
- Immer und durch einen Bindestrich getrennt (-) das Aktenzeichen bzw. bei europäischer Rechtsprechung die Rechtssache
- Die Fundstelle (bei amtlichen Entscheidungssammlungen ergibt sich der Name des Gerichts bereits aus der Kurzform der Sammlung, z. B. BGHZ, BGHSt, BVerfGE)
- Ggf. der Band der amtlichen Sammlung
- Die Anfangsseite der Entscheidung
- Die Seite mit der zitierten Passage
- Die Randnummer/Randziffer
- Bei Rechtsprechung europäischer sowie wichtiger nationaler Gerichte der Name der Entscheidung

Beispiele für die vollständige Angabe im Text:

Die Bildung von Teilabschnitten einer Bundesfernstraße ist nur gerechtfertigt, wenn sie auf der Grundlage einer konzeptionellen Gesamtplanung vorgenommen wird (BVerfG, Beschl. v. 26.6.1992 - Az. 4 B 1-11/92, NVwZ 1993, 572 [575 f.]).

Werden **Entscheidungen aus Zeitschriften** zitiert, sind folgende Informationen anzugeben:

- Name des Gerichts
- Datum des Urteils vom ("Urt. v.") bzw. Beschlusses vom ("Beschl. v.")
- Immer und durch einen Bindestrich getrennt (-) das Aktenzeichen bzw. bei europäischer Rechtsprechung die Rechtssache
- Die Randnummer ("Rn.") bzw. Randziffer ("Rz.") der Aussage. Fehlen Randziffern, muss ggf. eine Zitierung aus einer Zeitschrift gewählt werden
- Bei Rechtsprechung europäischer sowie wichtiger nationaler Gerichte der Name der Entscheidung
- Name der Zeitschrift
- Erscheinungsjahr und ggf. Ausgabennummer
- Anfangsseite der Entscheidung
- Genaue Seitenangabe der zitierten Passage

Beispiele für die vollständige Angabe im Text:

Für die Frage, ob die Informationsgesellschafts-Richtlinie ihrerseits den Mitgliedstaaten die Möglichkeit eröffnet, ein höheres Schutzniveau vorzusehen, ist dies jedoch ohne Belang (BGH, Urt. v. 22.1.2009 - Az. I ZR 247/03, NJW 2009, 2960 [2961] - Le Corbusier-Möbel II).

Auch beim Verweis auf **Drucksachen des Bundes** werden alle relevanten Angaben im Quellenbeleg innerhalb der Ausarbeitung aufgenommen. Drucksachen des Bundes werden folglich nicht im Quellenverzeichnis aufgenommen. Zitiert werden üblicher Weise:

- Name des/der Autoren bzw. der veröffentlichenden Institution
- Titel der Drucksache
- Veröffentlichungsdatum
- Sofern vorhanden, Abschnittsnummern, Kapitelbezeichnungen bzw. Randnummern oder Randziffern
- Zulässig sind Abkürzungen (z. B. BT = Bundestag)

Beispiele für die vollständige Angabe im Text:

Die Verordnung ist mit dem Recht der EU vereinbar und dient der Umsetzung der sich aus EU-Recht sowie aus internationalen Vereinbarungen resultierenden Verpflichtungen (Deutscher Bundestag, Drucksache 18/12242 vom 05.05.2017, Abschnitt A, Ziffer 17).

#### <span id="page-28-0"></span>**4.5.7 Europäische Richtlinien/Verordnungen/europäisches Amtsblatt**

Europäische Verordnungen und Richtlinien sind i.d.R. im Amtsblatt der EU veröffentlicht und werden nicht in das Literaturverzeichnis aufgenommen. Folglich sind auch hier alle relevanten Angaben im Quellenbeleg innerhalb der Ausarbeitung anzugeben. Dazu gehört die Benennung des Rechtsaktes und der Fundstelle im Amtsblatt. Zudem werden offizielle Mitteilungen und Bekanntmachungen im Amtsblatt veröffentlicht. Sie werden folgendermaßen zitiert:

- Richtlinie/Verordnung (Vertragskürzel)
- Jahr/Nummer
- Gesetzgeb./Institution
- Datum
- Titel/Bezeichnung der RL/VO
- Fassung
- ABl. (Amtsblatt der Europäischen Union) Jahr, Kennbuchstabe, Nummer/Seite.

Beispiele für die vollständige Angabe im Text:

Die EZB sowie die nationalen zuständigen Behörden haben die Pflicht zur loyalen Zusammenarbeit und zum Informationsaustausch (Verordnung (EU) 2013/1024 des Rates vom 15.Oktober 2013 zur Übertragung besonderer Aufgaben im Zusammenhang mit der Aufsicht über Kreditinstitute auf die Europäische Zentralbank, ABl 2013 L 287/63).

#### <span id="page-29-0"></span>**4.5.8 Betriebsvereinbarungen/Tarifverträge**

Betriebsvereinbarungen und Tarifverträge werden grundsätzlich wie Gesetztestexte behandelt und daher sowohl im Text als auch im Quellenverzeichnis nicht zitiert.

Beim ersten Bezug auf eine Betriebsvereinbarung oder einen Tarifvertrag ist diese/dieser einmal in voller Namenslänge auszuschreiben und in Klammern dahinter mit einem Kürzel zu versehen, welches in der weiteren Ausarbeitung dann zur Anwendung kommt.

Da Betriebsvereinbarungen in der Regel nicht öffentlich zugänglich sind, müssen diese dem Anhang hinzugefügt oder den Prüfern anderweitig zur Verfügung gestellt werden. Es sollte in jedem Fall beim Erstprüfer in Erfahrung gebracht werden, wie dieser Zugang zu den (unternehmensinternen) Informationen erhalten möchte.

#### Beispiel:

Die Arbeitnehmer haben das Recht, den Dienstwagen auch für private Zwecke zu nutzen. Dies regelt § 4 Nr. 1 der Betriebsvereinbarung 17/10 zur Nutzung und Instandhaltung von Dienstfahrzeugen (Betr. Ver. 17/10).

Es ist darüber hinaus in § 6 Abs. 2 Betr. Ver. 17/10 geregelt, wie bei einem Unfallschaden zu verfahren ist.

#### <span id="page-30-0"></span>**4.5.9 Urteilsanmerkungen/Urteilsbesprechungen**

Diese sind i.d.R. in Zeitschriften veröffentlicht und werden daher auch wie normale Artikel/Aufsätze zitiert (Nachname, Erscheinungsjahr, Seitenzahl) und in das Literaturverzeichnis aufgenommen.

Beispiel Quellenverweis im Text:

Es wird die Wirksamkeit arbeitsvertraglicher Klauseln, insbesondere unter dem Aspekt der AGB-Kontrolle, betrachtet (Zundel, 2006, S. 1237).

Vollständige Angabe im Literaturverzeichnis:

Zundel, F. (2006), Wirksamkeit arbeitsvertraglicher Klauseln - insbesondere unter dem Aspekt der AGB-Kontrolle. Urteilsanmerkung zu BAG vom 21.4.2005 - 2 AZR 132/04 und 2 AZR 244/04. *Neue Juristische Wochenschrift (NJW)*, 1237-1242.

#### <span id="page-30-1"></span>**4.5.10 Internetfundstellen**

Wird Literatur (elektronische Dateien mit DOI) zitiert, die über Internetdatenbanken gefunden wurde, ist darauf zu achten, dass die Zitation der Druckfassung stets Vorrang vor den Internetfundstellen hat. **Werke, die als Druckfassung vorliegen, sind somit zwingend als solche zu zitieren,** auch wenn eine Quelle nur digital zur Verfügung stand. Der Rückgriff auf Internetquellen (Websites) sollte generell möglichst vermieden bzw. bei Verwendung, die Herkunft der Informationen und deren Wissenschaftlichkeit, eingehend überprüft werden. **Informationsseiten von nichtstaatlichen Institutionen, Rechtsanwälten oder sons-**

# **tigen Interessengruppen stellen regelmäßig keine zulässige wissenschaftliche Quelle dar.** Muss jedoch etwas zitiert werden, dass es nicht in gedruckter Fassung oder mit DOI gibt, muss die Fundstelle so genau wie möglich angegeben werden. Neben dem Standard (Nachname, Datum/Jahr der Veröffentlichung, Seitenzahl) können folgende Angaben hilfreich sein:

- Kapitelnummer (Kap.)
- Abschnittsnummer (Abschn.)
- Absatznummer (Abs.)
- Überschriften (wenn keinerlei Nummerierung innerhalb der Quelle vorliegt, sollte die nächstfolgende Überschrift angegeben werden, um dem Leser das Auffinden der Textstelle zu erleichtern)

Beispiel Quellenverweis im Text:

Vosswinkel (2009) beschreibt, dass auch im Russland des 21. Jahrhunderts noch eine eher eingeschränkte Presse- und Meinungsfreiheit vorherrscht (Abs. 7).

Vollständige Angabe im Literaturverzeichnis:

Vosswinkel, J. (2009, 12. Oktober). *Menschenrechte in Russland*. hrsg. v. Bundesinstitut für politische Bildung. Verfügbar unter: http://www.bpb.de/ internationales/weltweit/menschenrechte/38780/russland?p=all

Beispiel Quellenverweis im Text:

Im Falle einer Kündigung des Arbeitsverhältnisses kann Beratungshilfe auf Basis des Beratungshilfegesetzes (BerHG) in Anspruch genommen werden (BMJV, 2016, S. 9).

Vollständige Angabe im Literaturverzeichnis:

Bundesministerium der Justiz und für Verbraucherschutz (Hrsg.). (2016, 01. Januar). *Beratungshilfe und Prozesskostenhilfe: Informationen zu dem Beratungshilfegesetz und zu den Regelungen der Zivilprozessordnung über die Prozesskostenhilfe*. Verfügbar unter: bmjv.de/SharedDocs/ Publikationen/DE/Beratungs\_PKH\_2016.pdf? blob=publicationFile&v=7

#### <span id="page-31-0"></span>**4.5.11 Sonstige Quellen (Grauliteratur)**

Hierunter können z. B. unternehmensinterne Dokumente, Präsentationen, Flyer fallen. Grundsätzlich sind diese Quellen wie eigenständige Werke (Monografien) zu behandeln. Zitiert wird daher:

- Nachname des Autors/der Autoren
- Durch Komma getrennt das Erscheinungsjahr des Werkes
- Durch Komma getrennt die Seitenzahl ("S."), bzw. Randnummer  $($ "Rn.") oder Randziffern  $($ "Rz.")
- Zusatz, um welchen Dokumententyp es sich handelt
- Zusatz, ob es ein "internes" bzw. "unveröffentlichtes" Dokument ist

Beispiel Quellenverweis im Text:

Die internen Lehrenden geben ihr Wissen auf Basis eines erhobenen Qualifizierungsbedarfes weiter (X GmbH, 2014, S. 14).

Vollständige Angabe im Literaturverzeichnis:

X GmbH (Hrsg.) (2014). *Qualifizierungsmodul I der internen Personalentwicklung*. Präsentation. Braunschweig: Herausgeberin.

Unternehmensinterne Quellen sind ebenfalls dem Anhang beizufügen oder den Prüfern anderweitig zur Verfügung zu stellen.

## <span id="page-33-0"></span>**4.6 Der Quellennachweis im Literaturverzeichnis**

Das Literaturverzeichnis soll dem Leser das Auffinden der zitierten Literaturstelle ermöglichen und muss daher alle hierfür relevanten Angaben der Quellen enthalten.

Formal gilt für das Literaturverzeichnis:

- Schriftart analog der Ausarbeitung
- Schriftgröße 11 Pt.
- Zeilenabstand 1,15
- Keine Absätze zwischen den einzelnen Quellen
- **Alphabetische Sortierung anhand der Familiennamen** der Autoren; hat ein Werk mehrere Autoren, wird mit dem in dem Werk Erstgenannten begonnen
- Werke einzelner Autoren werden vor Werken mit nachgereihten Autoren eingeordnet, auch wenn sie zu einem späteren Zeitpunkt erschienen sind
- **Werke von demselben Erstautoren mit verschiedenen Koautoren** werden alphabetisch nach dem Familiennamen des zweiten Autoren gereiht; ist dieser identisch nach dem Namen des dritten Autoren usw.
- **Mehrere Werke der gleichen Autoren/-gruppe** werden chronologisch nach dem Erscheinungsjahr im Literaturverzeichnis eingeordnet (beginnend mit der ältesten Veröffentlichung)
- **Mehrere Werke derselben Autoren/-gruppe aus demselben Erscheinungsjahr** werden alphabetisch nach dem Titel gereiht (wobei Artikel als Erstworte unberücksichtigt bleiben) und die Sortierung durch Kleinbuchstaben (a , b , c) im Anschluss an das Erscheinungsjahr verdeutlicht; handelt es sich um eine Serie von Werken, die als solche gekennzeichnet ist (z. B. Teil 1, Teil 2, usw.), so kann anhand dieser Kennzeichnung und ohne Buchstabenzusatz sortiert werden
- **Hervorhebung des Buchtitels** bzw. des Zeitschriftennamens durch *Kursivschrift*
- Bei **mehrzeiligen Angaben** erfolgt eine optische Abgrenzung der Namen durch **Einrücken**; Empfehlung: bis zum sechsten Buchstaben des ersten Namens, mind. jedoch bis dritten Buchstaben

#### Beispiel:

- Große Peclum, K.-H., Krebber, M. & Lips, R. (Hrsg.). (2012). *Erfolgreiches Change Management in der Post Merger Integration. Fallstudie Commerzbank AG* (1. Aufl.). Wiesbaden: Gabler.
- **Zu vermeiden** ist eine **Unterteilung der Quellen** nach ihrer Art
- **Aufgenommen werden**: Monografien (Lehrbücher, Habilitationen, Dissertationen), Zeitschriften (Artikel, Aufsätze), Sammelbände (Fest- und Gedächtnisschriften, Handbücher), Kommentare, Urteilsanmerkungen und -besprechungen, Internetfundstellen
- **Nicht aufzunehmen** sind Gerichtsentscheidungen und Entscheidungssammlungen (vgl. Kapitel 4.5.6; diese werden vollständig in der Fußnote angegeben und auch dann nicht aufgenommen, wenn sie in Zeitschriften publiziert wurden), Gesetze und Gesetzessammlungen
- Aufgenommen werden nur tatsächlich zitierte Werke (Es herrscht folglich **Deckungsgleichheit zwischen** dem **Literaturverzeichnis und** den **Quellenverweisen im Text**)

#### Inhaltlich gilt für das Literaturverzeichnis:

- Zu den Standardangaben zählen der Familienname, die Initialen des Vornamens, Erscheinungsjahr, Titel, Publikationsangaben (Band, Auflage, Seriennummer), Erscheinungsort und Verlag

#### Blanko-Beispiel:

Nachname, V. (Erscheinungsjahr). *Vollständiger Titel des Werkes* (Publikationsangaben). Erscheinungsort: Verlag.

- Autorennamen mit dem Zusatz "von" werden unter dem Buchstaben des zweiten Namensteils eingeordnet und nicht unter "V", der Namenszusatz wird abgekürzt ("v.") im Anschluss an den Vornamen angefügt

#### Beispiel:

Rheinberg, F. & Salisch, M. v. (2008). *Motivation* (Kohlhammer-Urban-Taschenbücher, Bd. 555, 7., aktualisierte Aufl.). Stuttgart: Kohlhammer.

Rosenstiel, L. v. & Nerdinger, F. W. (2011). *Grundlagen der Organisationspsychologie. Basiswissen und Anwendungshinweise* (7. Aufl.). Stuttgart: Schäffer-Poeschel Verlag.

Rudolph, U. (2013). *Motivationspsychologie kompakt.* Mit Online-Materialien (Psychologie 2013, 3., überarb. Aufl.). Weinheim: Beltz.

- **Mehrere Autoren** sind durch ein Komma voneinander zu trennen; die ersten sechs Autorennamen werden immer genannt, wobei die letzten beiden durch "&" und nicht durch ein Komma getrennt werden; ab dem siebten Autor wird durch den Zusatz "et al." (Latein für und andere) abgekürzt

#### Beispiele:

- Höfler, M., Bodingbauer, D., Dolleschall, H., Schwarenthorer, F. & Unterleitner, M. (2012*). Abenteuer Change Management. Handfeste Tipps aus der Praxis für alle, die etwas bewegen wollen* (3. Aufl.). Frankfurt am Main: Frankfurter Allgemeine Buch.
- Niermeyer, R. & Postall, N. (2013). *Mitarbeitermotivation in Veränderungsprozessen. Psychologische Erfolgsfaktoren des Change Managements* (Mit Arbeitshilfen online, 1. Aufl.). Freiburg: Haufe.
- Bei Herausgebern ist der Zusatz "Hrsg." in Klammern vor dem Erscheinungsjahr anzufügen
- **Nicht anzufügen** sind **akademische Titel** (Dr., Prof., LL.M.)
- Ist der **Verfasser** einer Quelle **unbekannt**, wird diese unter dem Titel in das Literaturverzeichnis aufgenommen
- Ist das **Publikationsdatum** einer Quelle **unbekannt**, erfolgt anstelle des Erscheinungsjahres in Klammern die Angabe "o.J." für "ohne Jahr"
- Quellen von **Körperschaften und Institutionen** werden nach ihrem ausgeschriebenen Namen in das Literaturverzeichnis aufgenommen
- **Titel** und vollständiger **Untertitel** sowie die **Bandnummer** (Bd.) sind aufzunehmen
- Die Auflage wird durch die Abkürzung "Aufl." aufgenommen; bei fremdsprachigen Werken wird auch die Auflage in der jeweiligen Sprache angegeben (z. B. "2<sup>nd</sup> ed." bei englischsprachiger Literatur)
- Angabe **Verlagsort und Buchverlag** durch einen Doppelpunkt getrennt; mehrere Verlagsorte werden durch Komma getrennt; fehlt die Angabe des Erscheinungsortes, wird anstatt dessen "o.O." (ohne Ort) angegeben
- Ist der **Autor bzw. Herausgeber gleichzeitig** der **Verleger**, so wird als Buchverlag die Information "Autor"/"Autorin" oder "Herausgeber"/"Herausgeberin" angefügt

#### Beispiel:

Deutsche Gesellschaft für Personalführung e.V. (Hrsg.). (2012). *Change Management in der Praxis. Mitarbeiter für Veränderungen begeistern* (Personalführung, Bd. 45, 2012, 4. Aufl.). Düsseldorf: Herausgeberin.

- Jeder **Eintrag** im Literaturverzeichnis, mit Ausnahme von Internetquellen, ist mit einem **Punkt abzuschließen**

Nachfolgend werden einzelne Beispiele zur korrekten Quellenangabe im Literaturverzeichnis gegeben. Sollte eine verwendete Quellenart nicht benannt werden und Unsicherheit bezüglich der korrekten Quellenangabe herrschen, ist Rücksprache mit dem jeweiligen Dozenten zu halten. Es sollte sich in jedem Fall so genau, wie möglich an den folgenden Angaben orientiert werden.

#### <span id="page-36-0"></span>**4.6.1 Bücher, Herausgeberwerke und Buchkapitel**

Bei Büchern, Herausgeberwerken und Buchkapiteln sind regelmäßig folgende Angaben erforderlich:

- Familienname, Initialen des/der Vornamen des Autors/der Autoren (z. B. "Berger, M., Chalupsky, J. & Hartmann, F.")
- Das Erscheinungsjahr in Klammern [z. B. "(2013)"]
- Durch einen Punkt getrennt der vollständige Buchtitel (inkl. Untertitel) in Kursivschrift ("Change-Management - *(Über-) Leben in Organisationen*")
- Ohne trennendes Satzzeichen in Klammern die vollständigen Erscheinungsangaben, wie Auflagen- bzw. Ausgabennummer, Bandnummer, Seriennummer etc. (z. B., bo-Schriftenreihe, Bd. 4, 7., bearb. Aufl.")
- Durch einen Punkt getrennt den Erscheinungsort (z. B. "Gießen i.e. Wettenberg"), mehrere Erscheinungsorte werden durch Komma voneinander getrennt
- Durch Doppelpunkt angeschlossen der Verlag (z. B. "Schmidt")

Vollständiges Beispiel:

Berger, M., Chalupsky, J. & Hartmann, F. (2013). *Change-Management - (Über-) Leben in Organisationen* (Ibo-Schriftenreihe, Bd. 4, 7., bearb. Aufl.). Gießen i.e. Wettenberg: Schmidt.

#### Buch einzelner Autoren mit Ausgabennummer:

Sprenger, R. K. (2014). *Mythos Motivation. Wege aus einer Sackgasse* (20., akt. Ausg.). Frankfurt am Main: Campus-Verl.

Eintrag aus einem enzyklopädischen Werk:

Ergonomie. (2013). In *Kompakt-Lexikon Management. 2.000 Begriffe nachschlagen, verstehen, anwenden*. Wiesbaden: Springer Gabler.

Herausgeberwerk mit mehreren Autoren:

Große Peclum, K.-H., Krebber, M. & Lips, R. (Hrsg.). (2012). *Erfolgreiches Change Management in der Post Merger Integration. Fallstudie Commerzbank AG* (1. Aufl.). Wiesbaden: Gabler.

Buch mit einer Institution als Autor:

Deutsche Gesellschaft für Psychologie. (2016). *Richtlinien zur Manuskriptgestaltung* (4., überarb. und erw. Aufl.). Göttingen: Hogrefe.

Quelle aus einer Buchreihe mit Bandnummer:

Schmid, S. (2016). *Mitarbeiterakzeptanz der Nachfolgeführung* (Schriftenreihe Führung und Führungskräfte, Bd. 7). Hamburg: Verlag Dr. Kovač.

#### <span id="page-37-0"></span>**4.6.2 Beiträge in Zeitschriften, Zeitungen und Sammelbänden**

Bei **Zeitschriften und Zeitungen** sind grundsätzlich folgende Angaben erforderlich; diese gelten auch für längere Aufsätze (z. B. Besprechungsaufsätze von

Urteilen):

- Familienname, Initialen des/der Vornamen des Autors/der Autoren (z. B. "Plewka, H. & Klümpen-Neusel, C.")
- Das Erscheinungsjahr in Klammern [z. B., (2009)"]
- Durch einen Punkt getrennt der gesamte Titel des Artikels (z. B. "Die Entwicklung des Steuerrechts")
- Durch einen Punkt getrennt der ausgeschriebene Name der Zeitschrift in Kursivschrift (z. B. "*Neue Juristische Wochenschrift*")
- Durch Komma getrennt Angabe des gesamten Seitenzahlenbereichs des Artikels ohne den Zusatz "S." (z. B. "1392-1397")

Vollständiges Beispiel:

Plewka, H. & Klümpen-Neusel, C. (2009). Die Entwicklung des Steuerrechts. *Neue Juristische Wochenschrift*, 1392-1397.

Artikel in einer Tageszeitung:

Steuernagel, A., Frey B. S. & Friedrich, J. (2017, 01. März). Allgemeine Geschäftsbedingungen. Zum Lügen gezwungen. *Die Zeit*, 53-54.

Bezug auf ein Gesamtheft einer Zeitschrift:

Stickling, E. (Hrsg.). (2016). Arbeitsrecht: Was der Brexit für HR bedeutet [Sonderheft]. *Personalwirtschaft*, Heftnummer 10.

Bei dem Verweis auf **Beiträge aus Sammelbänden** sind folgende Angaben erforderlich:

- Familienname, Initialen des/der Vornamen des Autors/der Autoren (z. B. "Messertag, H.")
- Das Erscheinungsjahr in Klammern [z. B. "(2010)"]
- Durch einen Punkt getrennt der gesamte Titel des Artikels/Beitrags (z. B. "Evaluation und Qualitätssicherung im Trainings- und Personalentwicklungsbereich")
- Durch einen Punkt getrennt Angabe des Herausgebers durch den Zusatz "in"  $[z, B, \ldots]$ in Tippelt, R. & Schmotze, B. (Hrsg.)"]
- Durch einen Punkt getrennt den Buchtitel (inkl. Untertitel) des Herausgeberwerkes in Kursivschrift (z. B. "*Handbuch Bildungsforschung*")
- Ohne trennendes Satzzeichen in Klammern die vollständigen Erscheinungsangaben, wie Auflagen- bzw. Ausgabennummer, Bandnummer, Seriennummer etc. (z. B. "3. Aufl.")
- In Klammern Angabe des Seitenzahlenbereichs mit Zusatz "S." (z. B. "S. 607-626")
- Durch einen Punkt getrennt den Erscheinungsort (z. B. "Wiesbaden"), mehrere Erscheinungsorte werden durch Komma voneinander getrennt
- Durch Doppelpunkt angeschlossen der Verlag (z. B. "Verlag für Diagnostik")

#### Vollständiges Beispiel:

Messtertag, H. (2010). Evaluation und Qualitätssicherung im Trainings- und Personalentwicklungsbereich. in Tippelt, R. & Schmotze, B. (Hrsg.). *Handbuch Bildungsforschung* (3. Aufl.) (S. 607-626). Wiesbaden: Verlag für Diagnostik.

#### <span id="page-38-0"></span>**4.6.3 Kommentare**

Bei der Aufnahme von Kommentaren in das Literaturverzeichnis sind folgende Angaben erforderlich:

- Familienname, Initialen des Vornamens des Verfassers (z. B. "Gribbhom, G.")
- Das Erscheinungsjahr in Klammern [z. B. "(2011)"]
- Durch einen Punkt getrennt Titel des Kommentars (z. B. "§ 266a Vorenthalten und Veruntreuen von Arbeitsentgelt")
- Durch einen Punkt getrennt Angabe des Herausgebers durch den Zusatz "in" [z. B. "in Jähnke, B., Laufhütte, H. W. & Odersky, W. (Hrsg.)"]
- Durch einen Punkt getrennt den Buchtitel (inkl. Untertitel) des Herausgeberwerkes in Kursivschrift (z. B. "*Strafgesetzbuch. Leipziger Kommentar – Großkommentar* ")
- Ohne trennendes Satzzeichen in Klammern die vollständigen Erscheinungsangaben, wie Auflagen- bzw. Ausgabennummer, Bandnummer, Seriennummer etc. (z. B., Bd. 7, §§ 264-302")
- Durch einen Punkt getrennt den Erscheinungsort (z. B. "München"), mehrere Erscheinungsorte werden durch Komma voneinander getrennt
- Durch Doppelpunkt angeschlossen der Verlag (z. B. "De Gruyter")

#### Vollständiges Beispiel:

Gribbhom, G. (2011). §266a Vorenthalten und Veruntreuen von Arbeitsentgelt. in Jähnke, B., Laufhütte, H. W. & Odersky, W. (Hrsg.). *Strafgesetzbuch. Leipziger Kommentar – Großkommentar* (Bd. 7, §§ 264-302). München: De Gruyter.

#### <span id="page-39-0"></span>**4.6.4 Urteilsanmerkungen**

Bei der Aufnahme von **Urteilsanmerkungen** in das Literaturverzeichnis sind folgende Angaben erforderlich:

- Familienname, Initialen des/der Vornamen des Autors/der Autoren (z. B.  $W$ indel, P. A.")
- Der Erscheinungszeitpunkt in Klammern [z. B. "(2003, April)"]
- Durch einen Punkt getrennt der Zusatz "Anmerkung zu" bzw. "Anm. zu:" (z. B. "Anm. zu BVerfG")
- Angabe des betreffenden Sachverhaltes/Urteils/Beschlusses sowie ggf. Datum und Aktenzeichen der Entscheidung (z. B. "Urt. vom 17.07.2002, 1 BvF 1/01, 1BvF 2/01")
- Durch einen Punkt getrennt den Namen der Zeitschrift ggf. auch Jahrgang und Ausgabennummer (z. B. "Juristische Rundschau")
- Seitenangaben ohne den Zusatz "S." (z. B. "144-154")

Vollständiges Beispiel:

Windel, P. A. (2003, April). Anm. zu BVerfG Urt. vom 17.07.2002, 1 BvF 1/01, 1BvF 2/01. Vereinbarkeit des Lebenspartnerschaftsgesetzes mit der Verfassung. *Juristische Rundschau*, 144-154.

#### <span id="page-40-0"></span>**4.6.5 Dissertationen, Habilitationen und Abschlussarbeiten**

Bei Dissertationen, Habilitationen und veröffentlichten Abschlussarbeiten (Master bzw. Diplom) sind die nachfolgenden Angaben in das Literaturverzeichnis aufzunehmen:

- Familienname, Initialen des/der Vornamen des Autors/der Autoren (z. B. "Grewe, A.")
- Das Erscheinungsjahr in Klammern [z. B., (2006)"]
- Durch einen Punkt getrennt den Titel der Arbeit in Kursivschrift (z. B. "Im*plementierung neuer Anreizsysteme. Grundlagen, Konzept und Gestaltungsempfehlungen*")
- In Klammern Publikationsangaben, wie Band oder Seriennummer [z. B. (Schriften zum Management, Bd. 15, 3., aktualisierte Aufl.)]
- Durch einen Punkt getrennt die Informationen zur Universität und dem Jahr, in welchem die Arbeit eingereicht wurde mit dem Zusatz "Zugl.:" für "Zugleich" sowie den Hinweis, um was für eine Art von Arbeit es sich handelt (z. B. "Zugl.: Hannover, Univ., Diss., 2000.")
- Durch einen Punkt getrennt den Erscheinungsort, mehrere Erscheinungsorte werden durch Komma voneinander getrennt (z. B. "München, Mering")
- Durch Doppelpunkt angeschlossen der Verlag (z. B. "Hampp")

#### Vollständiges Beispiel:

Grewe, A. (2006). *Implementierung neuer Anreizsysteme. Grundlagen, Konzept und Gestaltungsempfehlungen* (Schriften zum Management, Bd. 15, 3., aktualisierte Aufl.). Zugl.: Hannover, Univ., Diss., 2000. München, Mering: Hampp.

Bei dem Bezug auf eine unveröffentlichte Abschlussarbeit ist ein entsprechender Zusatz mit aufzunehmen.

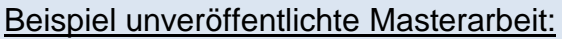

Borck, K. (2012). *Wissensaustausch am Arbeitsplatz. Instrumente für den Umgang mit Wissen*. Unveröffentlichte Masterarbeit, Technische Universität Carolo-Wilhelmina zu Braunschweig.

#### <span id="page-41-0"></span>**4.6.6 Internetquellen**

Werke, die als Druckfassung vorliegen, sind zwingend als solche zu zitieren und die jeweils aufgeführten Zitierregeln einzuhalten, auch wenn eine Quelle nur digital zur Verfügung stand. Bei der Aufnahme von Quellen aus dem Internet in das Literaturverzeichnis sind folgende Angaben erforderlich:

- Familienname und Initialen des/der Vornamen des Autors/der Autoren, Herausgeber oder den Namen der Datenbank bzw. der veröffentlichenden Institution; wenn kein Autor oder Inhaltsverantwortlicher benannt ist, kann der Titel anstelle der Autorenangaben rücken
- Das Erscheinungsjahr bzw. das genaue Publikations- oder das letzte Aktualisierungsdatum in Klammern
- Durch einen Punkt getrennt Titel ggf. Untertitel des Beitrags in Kursivschrift
- Durch ein Komma getrennt, wenn vorhanden, die auf dem Dokument angegebenen Seitenzahlen (z. B. bei .PDF-Dateien), Rand- oder Abschnittsnummern; fehlen diese, können Ziffern oder Überschriften der betreffenden Passage angegeben werden
- Durch einen Punkt getrennt und mit dem Zusatz "Verfügbar unter:" die Angabe der URL (Uniform Resource Locator); hierbei ist folgendes zu beachten:
	- Die Angabe der URL sollte den Leser direkt zur verwendeten Quelle führen und ist daher exakt anzugeben; hierzu empfiehlt es sich den URL nicht abzutippen, sondern diesen durch Kopieren und Einfügen in das Dokument zu übernehmen
	- Erfolgt die Angabe der Webadresse über mehrere Zeilen, muss der Zeilenumbruch an einem Schrägstrich oder Punkt erfolgen
- Unter keinen Umständen darf ein Trennungszeichen "- " eingefügt werden, da nicht erkennbar ist, ob dies zur Webadresse gehört oder nicht
- Die Darstellung als Hyperlink (Blaue Schrift und Unterstreichung) ist zu vermeiden
- **Die Angabe der URL bei Dokumenten im PDF-Format ist entbehrlich, wenn diese auch einwandfrei wie gedruckte Publikationen zitiert werden können**
- Es gilt zu beachten, dass **an das Ende** der URL und somit der Quellenangabe **kein Punkt oder Komma** gesetzt wird, da dies die URL verändern würde
- Da die Informationen im Internet ständigen Veränderungen unterliegen, ist das Datum und die Uhrzeit des letzten Aufrufs der Quelle anzugeben.

#### Beispiele:

Heuer, K. (2017, 01. Januar). *Der falsche Weg: Warum das geplante Entgelttransparenzgesetz keine Lohngerechtigkeit bringen wird*, Abs. 2. Verfügbar unter: http://static.dgfp.de/assets/news/2016/ 201701011KurzkommentarEntgelttransparenzgesetz.pdf (letzter Aufruf:

15.12.2018, 09:43 Uhr).

- Vosswinkel, J. (2009, 12. Oktober). *Menschenrechte in Russland*. hrsg. v. Bundesinstitut für politische Bildung. Abs. 3. Verfügbar unter: http://www.bpb.de/ internationales/weltweit/menschenrechte/38780/russland?p=all (letzter Aufruf: 16.12.2016, 12:04 Uhr).
- Zelesniak, E. & Grolmann, F. (2015). *Die besten Change Management-Modelle im Vergleich.* Initio Organisationsberatung. Verfügbar unter: https:// organisationsberatung.net/change-management-modelle-im-vergleich/ (letzter Aufruf: 02.12.2016, 23:34).

#### <span id="page-42-0"></span>**4.6.7 Sonstige Quellen (Grauliteratur)**

Hierunter können z. B. Unternehmensinterne Dokumente, Präsentationen, Flyer fallen. Grundsätzlich sind diese Quellen wie eigenständige Werke (Monografien) zu behandeln. Zitiert wird daher:

- Familienname, Initialen des/der Vornamen des Autors/der Autoren bzw. Name des institutionellen Herausgebers (z. B. "X GmbH")
- Das Erscheinungsjahr in Klammern [z. B. "(2014)"]
- Durch einen Punkt getrennt der vollständige Buchtitel (inkl. Untertitel) in Kursivschrift ("Qualifizierungsmodul I der internen Personalentwicklung")
- Ohne trennendes Satzzeichen in Klammern die vollständigen Erscheinungsangaben, wie Auflagen- bzw. Ausgabennummer, Bandnummer, Seriennummer etc.
- Durch einen Punkt getrennt den Erscheinungsort, mehrere Erscheinungsorte werden durch Komma voneinander getrennt (z. B. "Braunschweig")
- Durch Doppelpunkt angeschlossen der Verlag (z. B. "Herausgeberin")
- Zusatz um welchen Dokumententyp es sich handelt
- Zusatz, ob es ein "internes" bzw. "unveröffentlichtes" Dokument ist

#### Vollständige Angabe im Literaturverzeichnis:

X GmbH (Hrsg.) (2014). *Qualifizierungsmodul I der internen Personalentwicklung*. Präsentation. Braunschweig: Herausgeberin.

# <span id="page-44-0"></span>**Literatur zur Technik des wissenschaftlichen Arbei-**

#### **tens**

- Deutsche Gesellschaft für Psychologie (2016). *Richtlinien zur Manuskriptgestaltung*  (4., überarb. und erw. Aufl.). Göttingen: Hogrefe.
- Fischer, S. (2015). *Erfolgreiches wissenschaftliches Schreiben* (BWL Bachelor Basics, 1. Aufl.). Stuttgart: Kohlhammer.
- Institut für Medien und Bildungstechnologie der Universität Augsburg (Hrsg.). (2010). *APA-Stil.* Kapitel 2.2. Verfügbar unter: http://informationskompetenz. e-learning.imb-uni-augsburg.de/node/1175
- Kornmeier, M. (2012). *Wissenschaftlich schreiben leicht gemacht. Für Bachelor, Master und Dissertation* (UTB Arbeitshilfen, Bd. 3154, 5., aktualisierte und erw. Aufl.). Bern: Haupt.
- Lehmanns media (Hrsg.). (2017). *Richtig zitieren - Jura. Fußnoten und Klammern.*  Zugriff am 05.03.2017. Verfügbar unter: http://www.lehmanns.de/pdf/ richtig-zitieren-jura-fussnoten.pdf
- Müller-Seitz, G. & Braun, T. (2013). *Erfolgreich Abschlussarbeiten verfassen. Im Studium der BWL und VWL* (Always learning). München: Pearson.
- Nicol, N. & Albrecht, R. (2011). *Wissenschaftliche Arbeiten schreiben mit Word 2010. Haus-, Seminar- und Facharbeiten, Bachelor- und Masterthesis, Diplom- und Magisterarbeiten, Dissertationen.* (7., aktualisierte Aufl.). München: Addison-Wesley.
- Niederhauser, J. (2015). *Die schriftliche Arbeit kompakt. Von der Ideenfindung bis*  zur fertigen Arbeit; für Schule, Hochschule und Universität (Duden-Ratgeber, 2., aktualisierte und überarb. Aufl.). Berlin: Dudenverlag.
- Nomos Verlag (Hrsg.). (2010). *APA-Style (6th). Kurz-Manual.,* Studies in Communication I Media. Zugriff am 03.03.2017. Verfügbar unter http://www.scm.nomos.de/fileadmin/scm/doc/APA-6.pdf (letzter Aufruf: 10.10.2017).
- Rößl, D. (2008). *Die Diplomarbeit in der Betriebswirtschaftslehre. Ein Leitfaden zur Erstellung einer Laureatsarbeit, Bachelorarbeit, Diplomarbeit, Masterarbeit, Dissertation; [Manual]* (4., neu bearb. Aufl.). Wien: Facultas.wuv.
- Trimmel, M. (2009). *Wissenschaftliches Arbeiten in Psychologie und Medizin* (UTB Schlüsselkompetenzen Psychologie, Medizin, Bd. 3079, 1. Aufl.). Wien: Facultas.wuv.
- Tuhls, G. O. (2016). *Wissenschaftliche Arbeiten schreiben mit Microsoft Office Word 2016, 2013, 2010, 2007* (1. Aufl.). Frechen: mitp.
- Weber, D. (2014). *Die erfolgreiche Abschlussarbeit für Dummies* (2., aktualisierte Auflage). Weinheim: Wiley-VCH Verlag GmbH & Co. KGaA.